# The Go Programming Language

#### Part 1

Rob Pike [r@google.com](mailto:r@google.com) (updated June 2011)

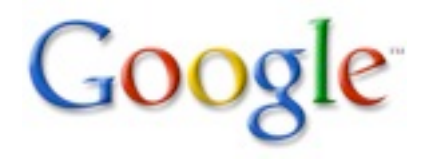

Wednesday, June 15, 2011

### Who

Work done by a small team at Google, plus lots of contributors from around the world.

Contact:

http://golang.org: web site

golang[-nuts@golang.org](mailto:nuts@golang.org?subject=)[:](mailto:nuts@golang.org?subject=) user discussion golang[-dev@golang.org](mailto:dev@golang.org): developers

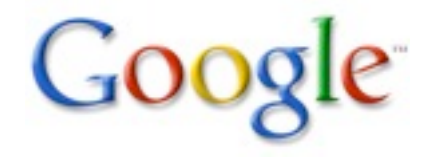

#### Course Outline

#### Day 1 Basics

Day 2 Types, methods, and interfaces

Day 3 Concurrency and communication

This course is about programming in Go, not about programming language design. That is the topic of a separate talk, not yet on line.

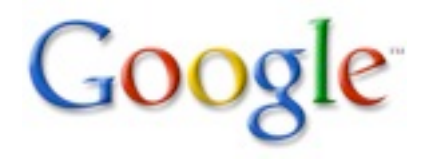

### Today's Outline

Motivation

Basics the easy, mostly familiar stuff

Packages and program construction

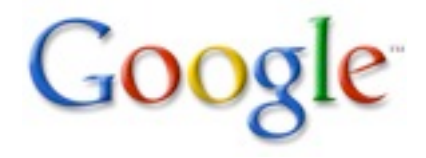

## Motivation

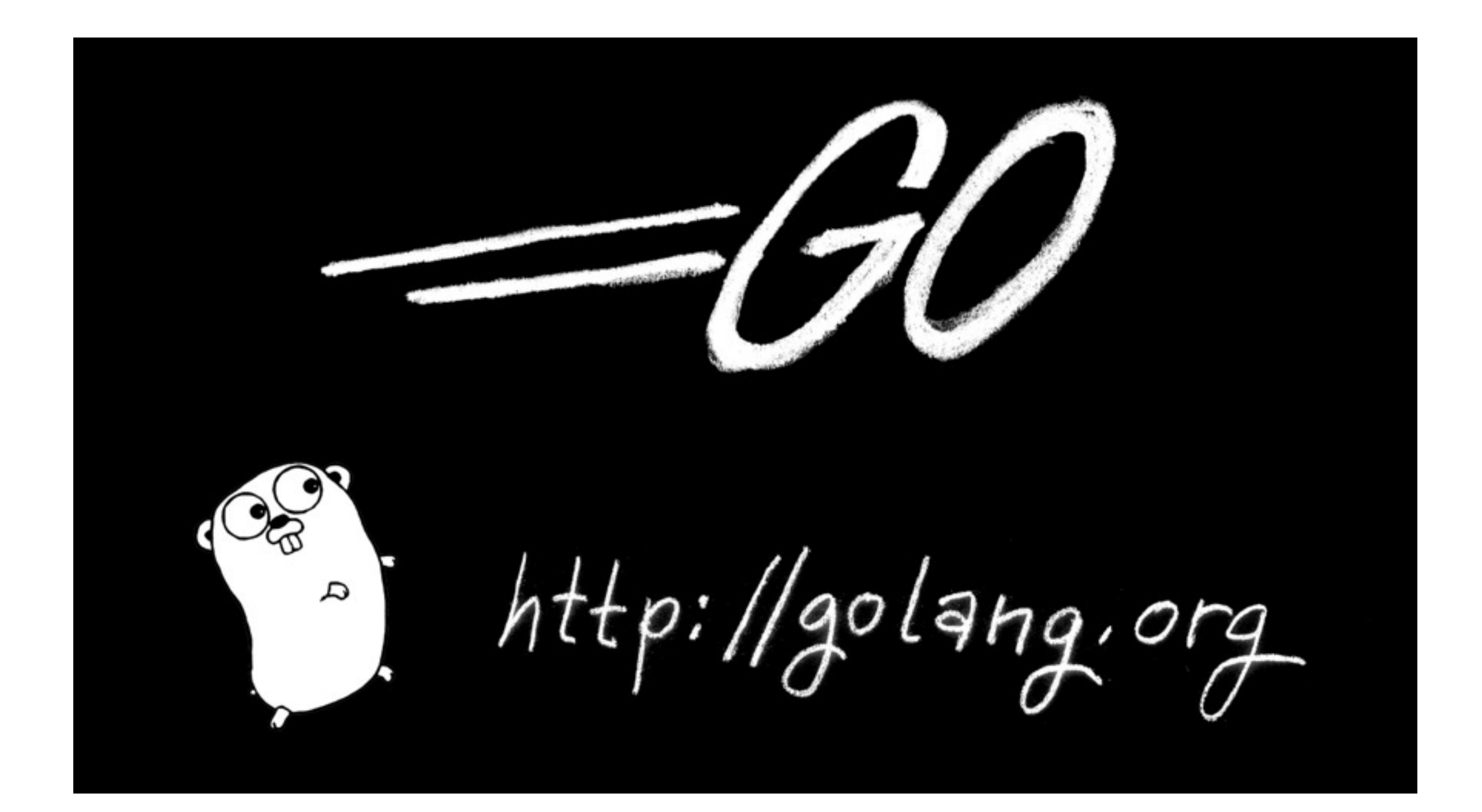

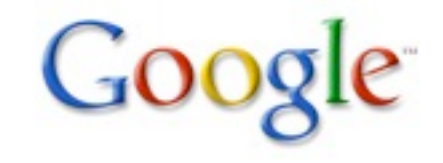

# Why a new language?

In the current world, languages don't help enough:

Computers fast but software construction slow.

Dependency analysis necessary for speed, safety.

Types get in the way too much.

Garbage collection, concurrency poorly supported.

Multi-core seen as crisis not opportunity.

# To put it in a positive way

Our goal is to make programming fun again.

- the feel of a dynamic language with the safety of a static type system
- compile to machine language so it runs fast
- real run-time that supports GC, concurrency
- lightweight, flexible type system
- has methods but not a conventional OO language

#### Resources

For more background, etc. see the documentation:

http://golang.org/

Includes:

- language specification
- tutorial
- "Effective Go"
- library documentation
- setup and how-to docs
- FAQs
- a playground (run Go from the browser)
- more

## Status: Compilers

gc (Ken Thompson), a.k.a. 6g, 8g, 5g derived from the Plan 9 compiler model generates OK code very quickly not directly gcc-linkable gccgo (Ian Taylor) more familiar architecture generates good code not as quickly gcc-linkable

Available for 32-bit and 64-bit x86 (amd64, x86-64) and ARM.

Garbage collector, concurrency etc. implemented. Good and improving libraries.

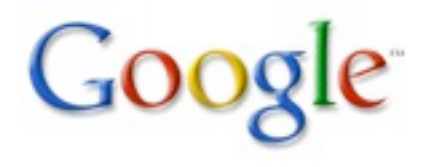

#### Basics

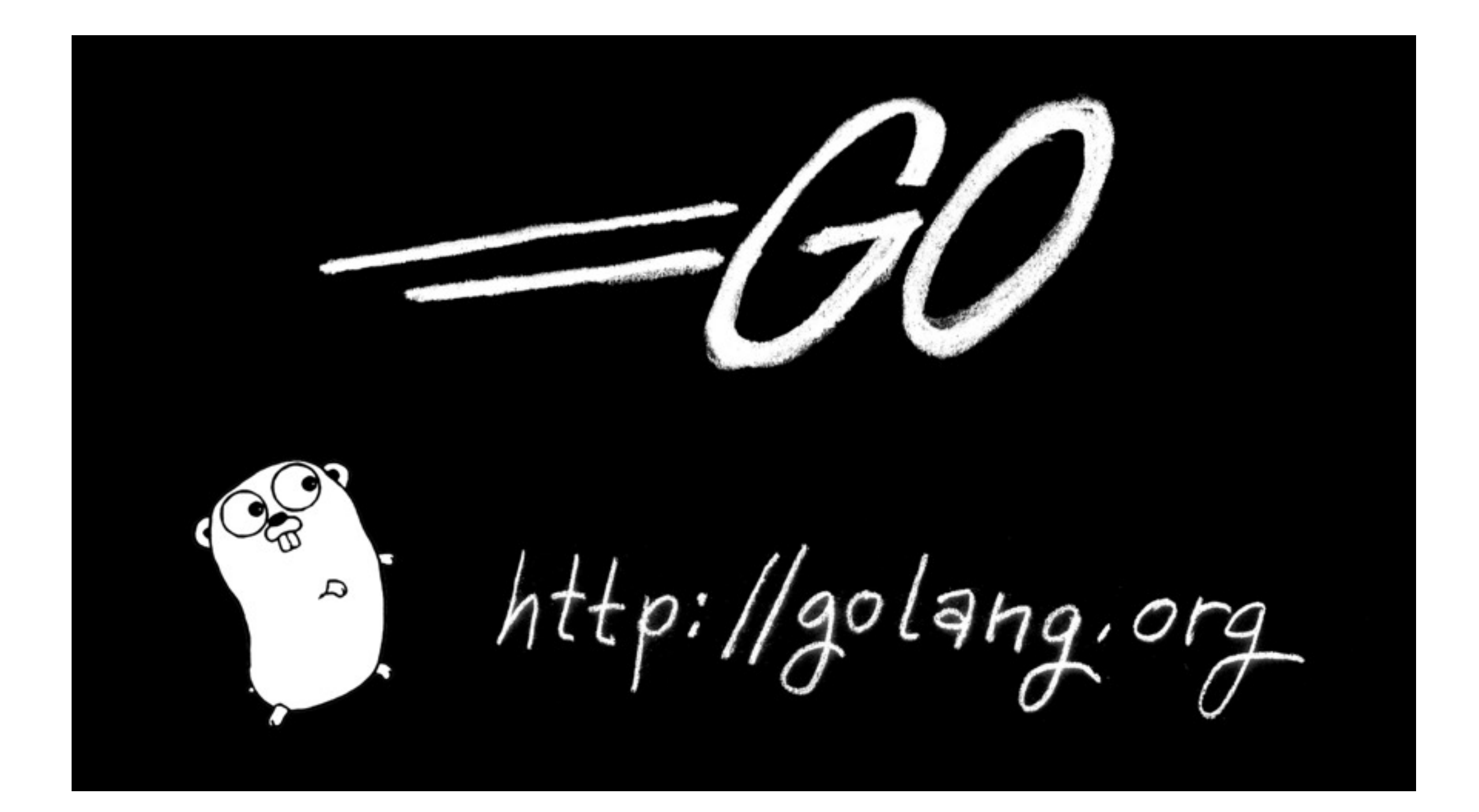

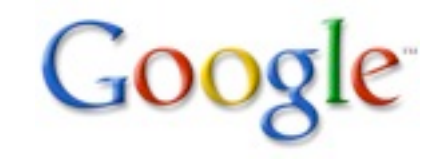

## Time for some code

```
package main
import "fmt"
func main() {
     fmt.Print("Hello, 世界\n")
}
```
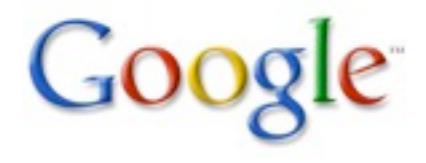

## Language basics

Assuming familiarity with other C-like languages, here comes a quick tour of the basics.

This will be mostly easy, familiar and therefore dull. Apologies for that.

The next two lectures contain the fun stuff but we need to lay down the groundwork first.

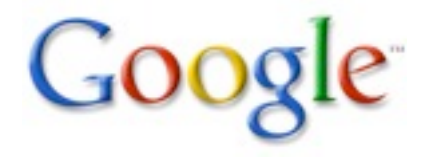

#### Lexical structure

Mostly traditional with modern details.

Source is UTF-8. White space: blank, tab, newline, carriage return.

Identifiers are letters and numbers (plus '\_') with "letter" and "number" defined by Unicode.

Comments:

```
/* This is a comment; no nesting */
// So is this.
```
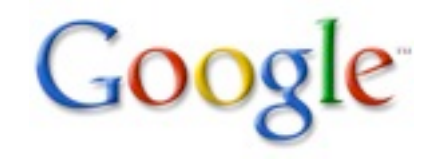

## **Literals**

C-like but numbers require no signedness or size markings (more about this soon):

```
23
0x0FF
1.234e7
```
C-like strings, but Unicode/UTF-8. Also \xNN always 2 digits; \012 always 3; both are bytes:

```
"Hello, world\n"
"\xFF" // 1 byte
"\u00FF" // 1 Unicode char, 2 bytes of UTF-8
```
Raw strings:

`\n\.abc\t\` == "\\n\\.abc\\t\\"

## Syntax overview

Basically C-like with reversed types and declarations, plus keywords to introduce each type of declaration.

```
var a int
var b, c *int // note difference from C
var d []int
type S struct { a, b int }
```
Basic control structures are familiar:

if  $a == b$  { return true } else { return false } for  $i = 0$ ;  $i < 10$ ;  $i++i$  ... }

Note: no parentheses, but braces required.

```
More about all this later.
```
## Semicolons

Semicolons terminate statements but:

- lexer inserts them automatically at end of line if the previous token could end a statement.
- Note: much cleaner, simpler than JavaScript rule!
- Thus no semis needed in this program:

```
package main
```

```
const three = 3
```

```
var i int = three
```

```
func main() { fmt.Printf("%d\n", i) }
```
In practice, Go code almost never has semicolons outside for and if clauses.

# Numeric types

Numeric types are built in, will be familiar:

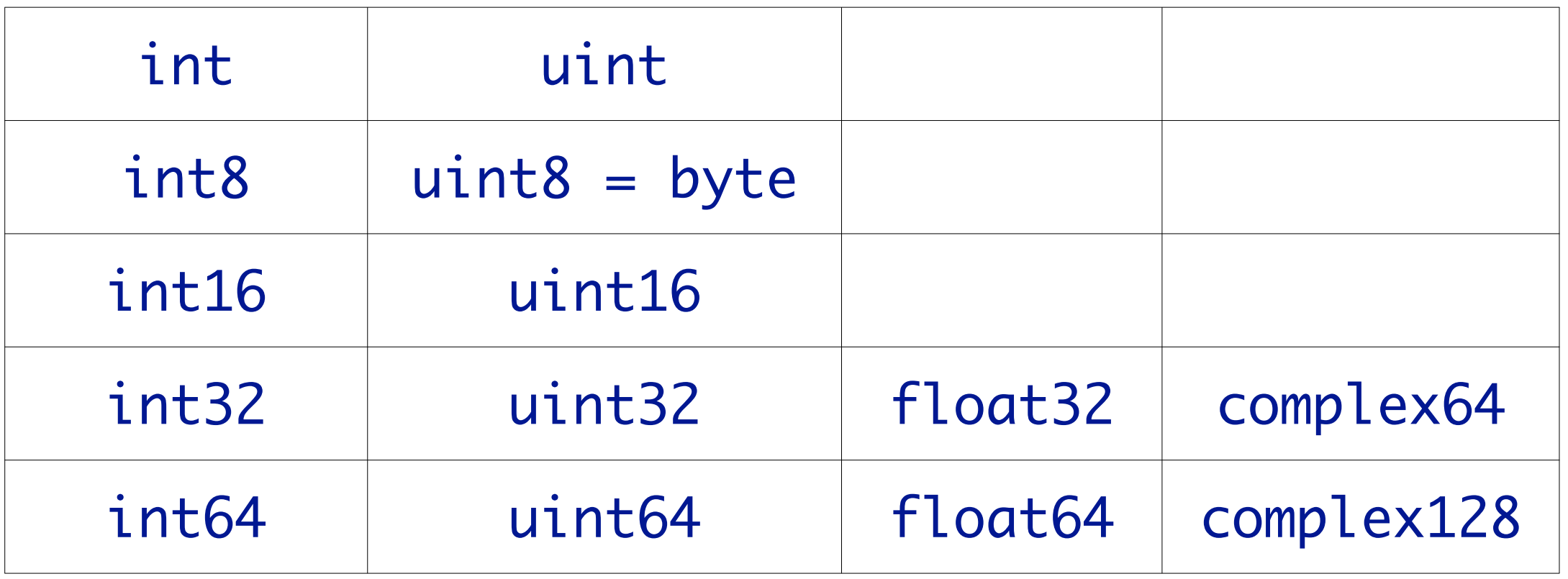

Also uintptr, an integer big enough to store a pointer.

These are all distinct types; int is not int32 even on a 32-bit machine.

No implicit conversions (but don't panic).

#### Bool

The usual boolean type, bool, with values true and false (predefined constants).

The if statement etc. use boolean expressions.

Pointers and integers are not booleans.†

 $<sup>†</sup>$  Consider (not Go): const bool False = "false";</sup>

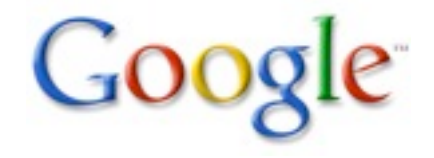

# **String**

The built-in type string represents immutable arrays of bytes - that is, text. Strings are length-delimited not NUL-terminated.

String literals have type string.

Immutable, just like ints. Can reassign variables but not edit values.

Just as 3 is always 3, "hello" is always "hello".

Language has good support for string manipulation.

### Expressions

#### Mostly C-like operators. Binary operators:

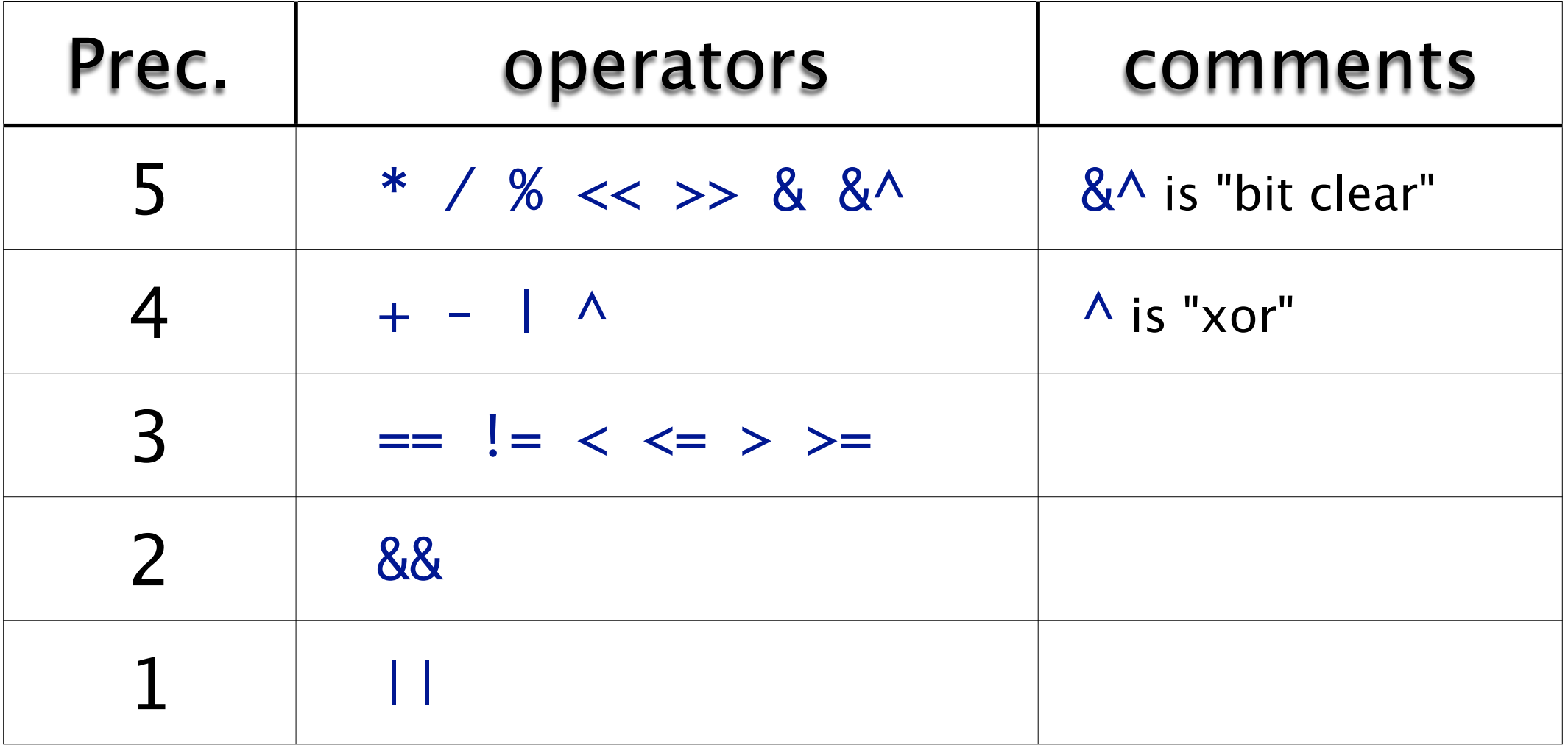

Operators that are also unary:  $\&$  !  $* + - \wedge$  (plus  $\&$  for communication). Unary  $\wedge$  is complement.

# Go vs. C expressions

Surprises for the C programmer:

fewer precedence levels (should be easy)  $\land$  instead of  $\sim$  (it's binary "exclusive or" made unary) ++ and -- are not expression operators (x++ is a statement, not an expression; \*p++ is  $(*)$ ++ not \* $(p++)$ &^ is new; handy in constant expressions << >> etc. require an unsigned shift count

Non-surprises:

assignment ops work as expected:  $+= \ll = \& \wedge =$  etc. expressions generally look the same (indexing, function call, etc.)

### Examples

 $+X$  $23 + 3*x[i]$  $x \leq f()$  $\land a \rightarrow b$  $f()$  ||  $g()$  $x == y + 1$  && <-ch > 0 x &^ 7 // x with the low 3 bits cleared fmt.Printf("%5.2g\n", 2\*math.Sin(PI/8)) 7.234/x + 2.3i

"hello, " + "world" // concatenation // no C-like "a" "b"

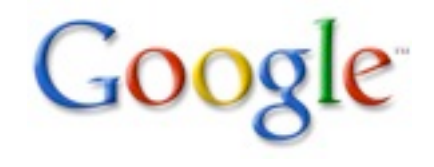

## Numeric conversions

Converting a numeric value from one type to another is a conversion, with syntax like a function call:

- float64(intVar) // convert to float64
- uint8(intVar) // truncate to size int(float64Var) // truncate fraction

#### Also some conversions to and from string:

 $string(0x1234)$  // == "\u1234" string(sliceOfBytes) // bytes -> bytes []byte("abc") // bytes -> bytes

string(sliceOfInts) // ints -> Unicode/UTF-8 []int("日本語") // Unicode/UTF-8 -> ints

(Slices are related to arrays – more later.)

#### Constants

Numeric constants are "ideal numbers": no size or sign, hence no L or U or UL endings.

```
077 // octal
0xFEEDBEEEEEEEEEEEEEEEEEEEEF // hexadecimal
1 \ll 100
```
There are integer and floating-point ideal numbers; syntax of literal determines type:

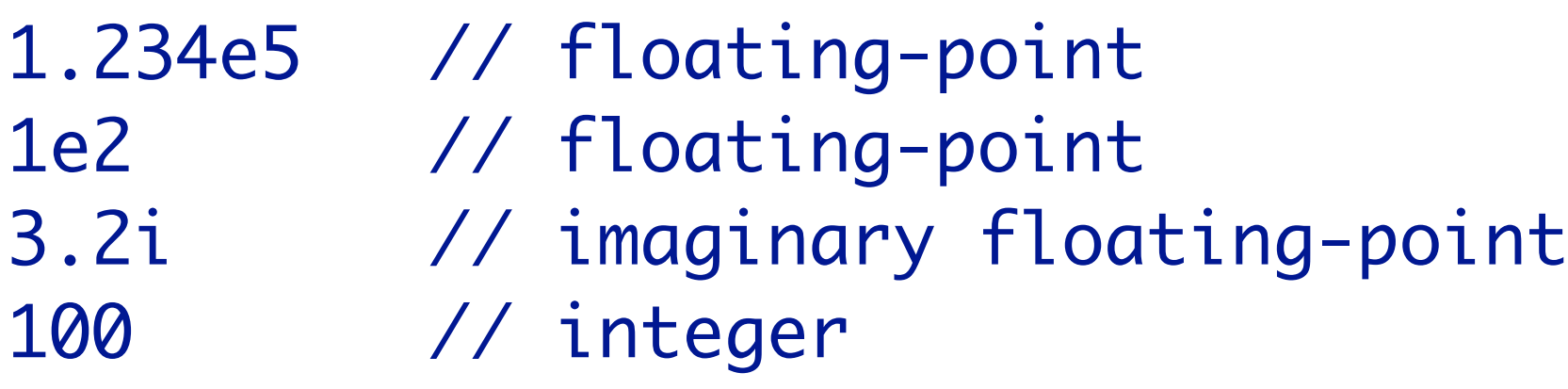

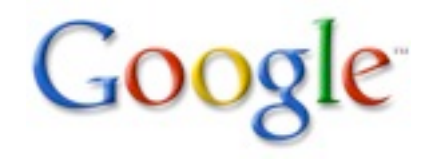

# Constant Expressions

Floating point and integer constants can be combined at will, with the type of the resulting expression determined by the type of the constants. The operations themselves also depend on the type.

2\*3.14 // floating point: 6.28 3./2 // floating point: 1.5 3/2 // integer: 1 3+2i // complex: 3.0+2.0i

// high precision: const Ln2 = 0.69314718055994530941723212145817656807 const Log2E = 1/Ln2 // accurate reciprocal

Representation is "big enough" (1024 bits now).

Consequences of ideal numbers The language permits the use of constants without explicit conversion if the value can be represented (there's no conversion necessary; the value is OK):

var million int = 1e6  $\sqrt{ }$  float syntax OK here math.Sin(1)

Constants must be representable in their type. Example:  $\sqrt{0}$  is  $-1$  which is not in range 0-255.

 uint8(^0) // bad: -1 can't be represented ^uint8(0) // OK uint8(350) // bad: 350 can't be represented uint8(35.0) // OK: 35 uint8(3.5) // bad: 3.5 can't be represented

## **Declarations**

Declarations are introduced by a keyword (var, const, type, func) and are reversed compared to C:

```
var i int
const PI = 22./7.
type Point struct { x, y int }
func sum(a, b int) int { return a + b }
```
Why are they reversed? Earlier example:

var p, q \*int

Both p and q have type \*int. Also functions read better and are consistent with other declarations. And there's another reason, coming up.

#### Var

Variable declarations are introduced by var.

They may have a type or an initialization expression; one or both must be present. Initializers must match variables (and types!).

```
var i int
var j = 365.245
var k int = 0var l, m uint64 = 1, 2
var nanoseconds int64 = 1e9 // float64 constant!
var inter, floater, stringer = 1, 2.0, "hi"
```
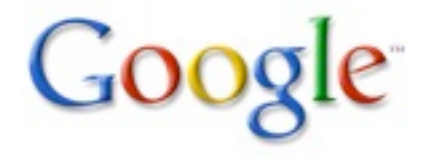

# Distributing var

Annoying to type var all the time. Group with parens:

```
var (
     i int
    i = 356.245k int = 0
     l, m uint64 = 1, 2
     nanoseconds int64 = 1e9
     inter, floater, stringer = 1, 2.0, "hi"
)
```
Applies to const, type, var but not func.

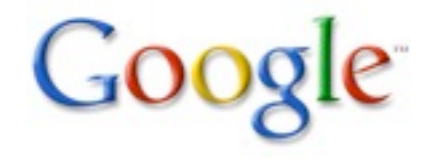

## The := "short declaration"

Within functions (only), declarations of the form

 $var v = value$ 

#### can be shortened to

v := value

(Another reason for the name/type reversal.)

The type is that of the value (for ideal numbers, get int or float64 or complex128, accordingly.)

a, b, c, d, e := 1, 2.0, "three", FOUR, 5e0i

These are used a lot and are available in places such as for loop initializers.

### Const

Constant declarations are introduced by const.

They must have a "constant expression", evaluated at compile time, as initializer and may have an optional type specifier.

```
const Pi = 22./7.
const AccuratePi float64 = 355./113
const beef, two, parsnip = "meat", 2, "veg"
const (
     Monday, Tuesday, Wednesday = 1, 2, 3
     Thursday, Friday, Saturday = 4, 5, 6
)
```
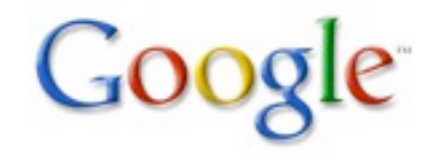

#### Iota

Constant declarations can use the counter iota, which starts at 0 in each const block and increments at each implicit semicolon (end of line).

```
const (
   Monday = iota // 0
   Tuesday = iota // 1
)
```
Shorthand: Previous type and expressions repeat.

```
const (
  loc0, bit0 uint32 = iota, 1<<iota // 0, 1
  loc1, bit1 // 1, 2
  loc2, bit2 // 2, 4
)
```
# **Type**

Type declarations are introduced by type.

We'll learn more about types later but here are some examples:

```
type Point struct {
     x, y, z float64
     name string
}
type Operator func(a, b int) int
type SliceOfIntPointers []*int
```
We'll come back to functions a little later.

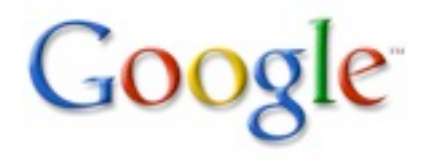

#### **New**

The built-in function new allocates memory. Syntax is like a function call, with type as argument, similar to C++. Returns a pointer to the allocated object.

var  $p * Point = new(Point)$  $v := new(int)$  // v has type \*int

Later we'll see how to build slices and such.

There is no delete or free; Go has garbage collection.

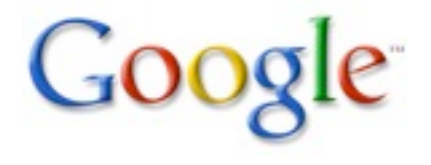

## Assignment

Assignment is easy and familiar:

 $a = b$ 

But multiple assignment works too:

x, y, z = f1(), f2(), f3() a, b = b, a // swap

Functions can return multiple values (details later):

```
nbytes, error := Write(buf)
```
### Control structures

Similar to C, but different in significant ways.

Go has if, for and switch (plus one more to appear later).

As stated before, no parentheses, but braces mandatory.

They are quite regular when seen as a set. For instance, if, for and switch all accept initialization statements.

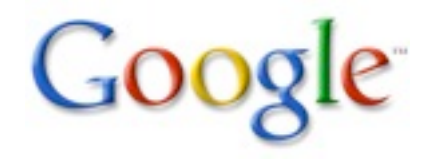
## Forms of control structures

Details follow but in general:

The if and switch statements come in 1- and 2-element forms, described below.

The for loop has 1– and 3–element forms: single-element is C's while: for a {} triple-element is C's for: for  $a;b;c \{ \}$ 

In any of these forms, any element can be empty.

#### If

Basic form is familiar, but no dangling else problem: if  $x < 5 \{ \text{less}() \}$ if  $x < 5$  { less() } else if  $x == 5$  { equal() }

Initialization statement allowed; requires semicolon. if  $v := f()$ ;  $v < 10$  { fmt.Printf("%d less than 10\n", v) } else { fmt.Printf("%d not less than 10\n", v) }

```
Useful with multivariate functions:
  if n, err = fd.Write(buf); err != nil { ... }
```
Missing condition means true, which is not too useful in this context but handy in for, switch.

#### For

```
Basic form is familiar:
  for i := 0; i < 10; i++i ... }
```
Missing condition means true: for ;; { fmt.Printf("looping forever") }

But you can leave out the semis too:

for { fmt.Printf("Mine! ") }

Don't forget multivariate assigments:

for  $i, j := 0, N; i < j; i, j = i+1, j-1 \{... \}$ 

(There's no comma operator as in C.)

# Switch details

Switches are somewhat similar to C's.

But there are important syntactic and semantic differences:

- expressions need not be constant or even int.
- no automatic fall through
- instead, lexically last statement can be fallthrough
- multiple cases can be comma-separated

```
switch count%7 {
     case 4,5,6: error()
     case 3: a *= v; fallthrough
     case 2: a *= v; fallthrough
     case 1: a *= v; fallthrough
     case 0: return a*v
}
```
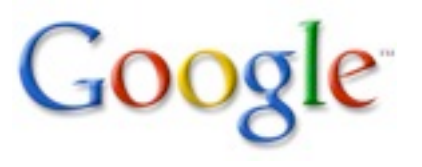

# **Switch**

Go's switch is more powerful than C's. Familiar form: switch a { case 0: fmt.Printf("0") default: fmt.Printf("non-zero") }

The expressions can be any type and a missing switch expression means true. Result: if-else chain:  $a, b := x[i], y[j]$ switch { case a < b: return -1 case  $a == b$ : return  $\emptyset$  case a > b: return 1 } or

```
switch a, b := x[i], y[j]; \{ ... \}
```
## Break, continue, etc.

The break and continue statements work as in C.

They may specify a label to affect an outer structure:

```
Loop: for i := 0; i < 10; i++ {
     switch f(i) {
         case 0, 1, 2: break Loop
     }
     g(i)
}
```
Yes Ken, there is a goto.

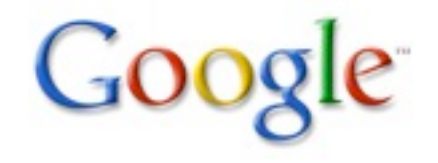

## Functions

Functions are introduced by the func keyword. Return type, if any, comes after parameters. The return does as you expect.

func square(f float64) float64 { return f\*f }

A function can return multiple values. If so, the return types are a parenthesized list.

```
func MySqrt(f float64) (float64, bool) {
    if f \ge 0 { return math. Sqrt(f), true }
     return 0, false
}
```
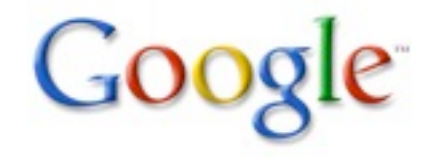

## The blank identifier

What if you care only about the first value returned by MySqrt? Still need to put the second one somewhere.

Solution: the blank identifier,  $\Box$  (underscore). Predeclared, can always be assigned any value, which is discarded.

// Don't care about boolean from MySqrt. val,  $=$  MySqrt(foo())

Handy in other contexts still to be presented.

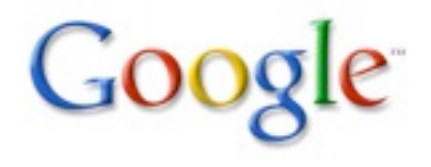

## Functions with result variables

The result "parameters" are actual variables you can use if you name them.

```
func MySqrt(f float64) (v float64, ok bool) {
    if f \ge 0 { v, ok = math. Sqrt(f), true }
    else \{v, ok = 0, false\} return v,ok
}
```
The result variables are initialized to "zero" (0, 0.0, false etc. according to type; more in a sec).

```
func MySqrt(f float64) (v float64, ok bool) {
    if f \ge 0 { v, ok = math. Sqrt(f), true }
     return v,ok
}
```
## The empty return

Finally, a return with no expressions returns the existing value of the result variables. Two more versions of MySqrt:

```
func MySqrt(f float64) (v float64, ok bool) {
    if f \ge 0 { v, ok = math. Sqrt(f), true }
     return // must be explicit
}
func MySqrt(f float64) (v float64, ok bool) {
     if f < 0 { return } // error case
    return math.Sqrt(f), true
}
```
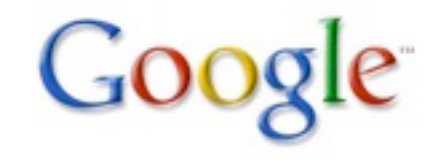

## What was that about zero?

All memory in Go is initialized. All variables are initialized upon execution of their declaration. Without an initializing expression, the "zero value" of the type is used. The loop

```
for i := 0; i < 5; i++ {
     var v int
     fmt.Printf("%d ", v)
    v = 5}
```
will print 0 0 0 0 0.

The zero value depends on the type: numeric 0; boolean false; empty string ""; nil pointer, map, slice, channel; zeroed struct, etc.

## Defer

The defer statement executes a function (or method) when the enclosing function returns. The arguments are evaluated at the point of the defer; the function call happens upon return.

```
func data(fileName string) string {
     f := os.Open(fileName)
     defer f.Close()
     contents := io.ReadAll(f)
     return contents
}
```
Useful for closing fds, unlocking mutexes, etc.

# One function invocation per defer

Each defer that executes queues a function call to execute, in LIFO order, so

```
func f() {
    for i := 0; i < 5; i++ {
         defer fmt.Printf("%d ", i)
     }
}
```
prints 4 3 2 1 0. You can close all those fds or unlock those mutexes at the end.

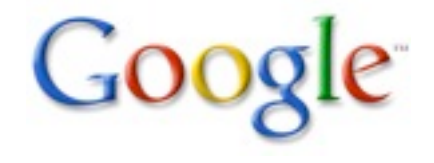

# Tracing with defer

```
func trace(s string) { fmt.Println("entering:", s) }
func untrace(s string) { fmt.Println("leaving:", s) }
func a() {
   trace("a")
    defer untrace("a")
    fmt.Println("in a")
<u>}</u>
func b() {
    trace("b")
    defer untrace("b")
    fmt.Println("in b")
    a()
}
func main() { b() }
```
But we can do it more neatly...

#### Args evaluate now, defer later

```
func trace(s string) string {
      fmt.Println("entering:", s)
     return s
<u>}</u>
func un(s string) {
     fmt.Println("leaving:", s)
}<br>}
func a() {
      defer un(trace("a"))
     fmt.Println("in a")
<u>}</u>
func b() {
      defer un(trace("b"))
     fmt.Println("in b")
     a()
<u>}</u>
func main() { b() }
```
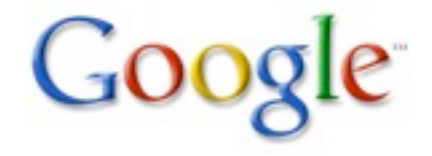

## Function literals

As in C, functions can't be declared inside functions but function literals can be assigned to variables.

```
func f() {
    for i := 0; i < 10; i++ {
        g := func(i int) { fmt.Printf("Nd", i) } g(i)
     }
}
```
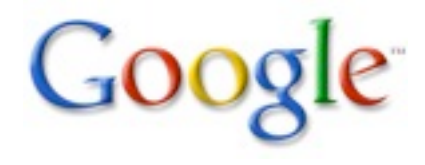

### Function literals are closures

#### Function literals are indeed closures.

```
func adder() (func(int) int) {
     var x int
     return func(delta int) int {
         x \leftarrow delta
          return x
     }
<u>}</u>
f := adder()
fmt.Print(f(1))
fmt.Print(f(20))
fmt.Print(f(300))
```
Prints  $1 \, 21 \, 321$  – accumulating in f's x.

#### Program construction

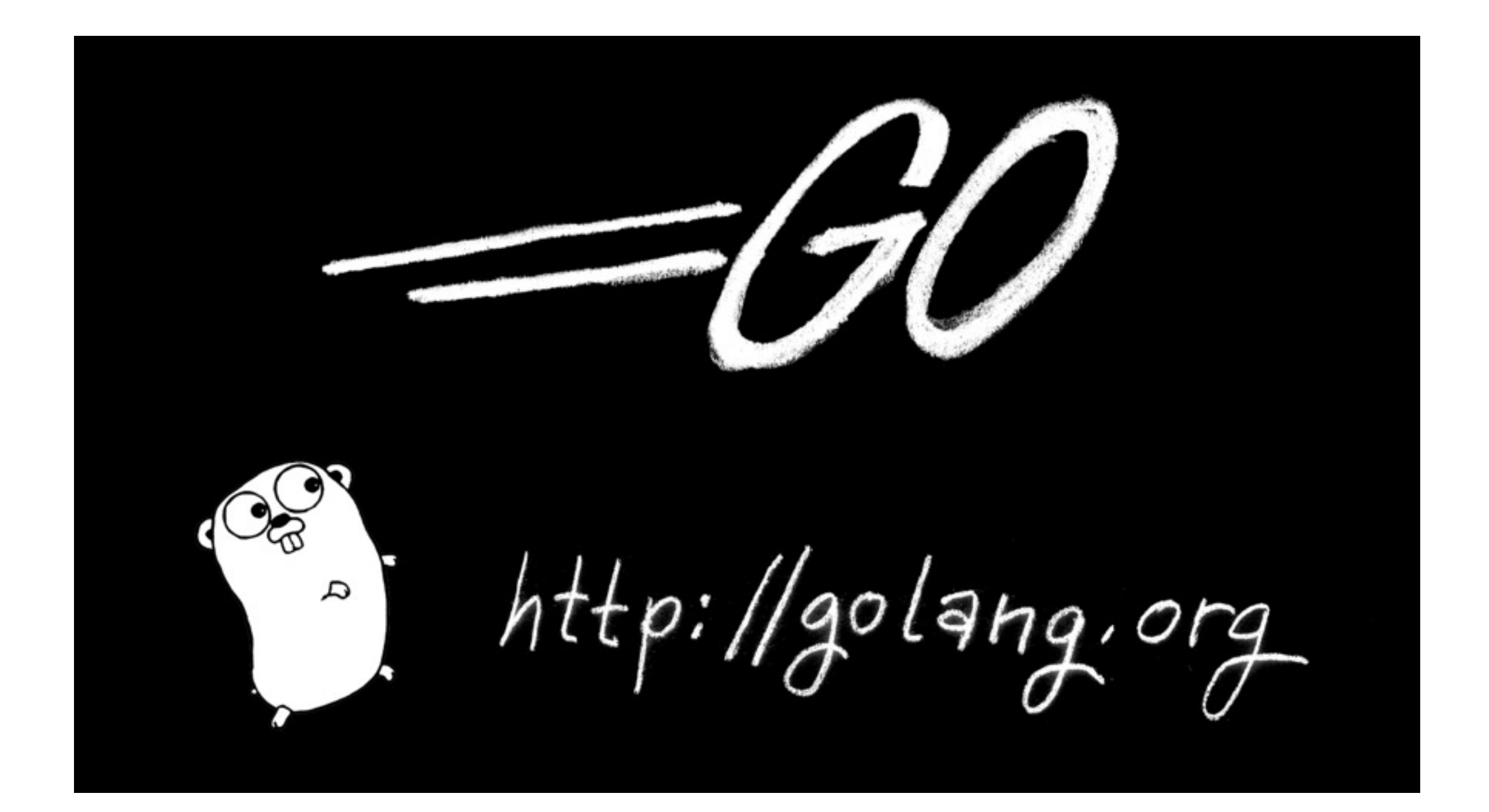

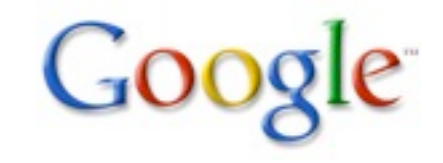

## Packages

A program is constructed as a "package", which may use facilities from other packages.

A Go program is created by linking together a set of packages.

A package may be built from multiple source files.

Names in imported packages are accessed through a "qualified identifier": packagename.Itemname.

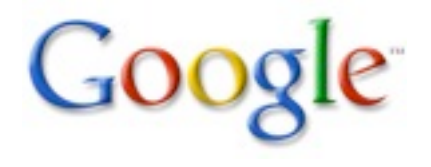

## Source file structure

Every source file contains:

- a package clause (which package it's in); that name is the default name used by importers. package fmt

- an optional set of import declarations import "fmt" // use default name import myFmt "fmt" // use the name myFmt

- zero or more global or "package-level" declarations.

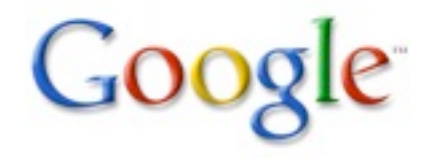

# A single-file package

- package main // this file is part of package "main"
- import "fmt" // this file uses package "fmt"
- const hello = "Hello, 世界\n"

```
func main() {
     fmt.Print(hello) // fmt is imported pkg's name
}
```
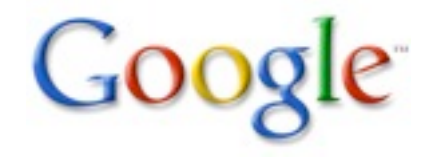

## main and main.main

Each Go program contains a package called main and its main function, after initialization, is where execution starts, analogous with the global main() in  $C, C++.$ 

The main.main function takes no arguments and returns no value. The program exits  $$ immediately and successfully - when main.main returns.

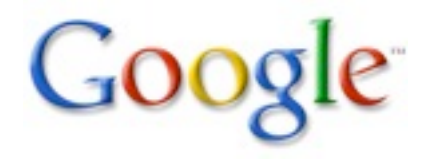

## The os package

Package os provides Exit and access to file I/O, command-line arguments, etc.

```
// A version of echo(1)
package main
import (
     "fmt"
     "os"
)
func main() {
    if len(os.Args) < 2 \{ // length of argument slice
         os.Exit(1)
    }<br>}
    for i := 1; i < len(os.Args); i++ {
         fmt.Printf("arg %d: %s\n", i, os.Args[i])
    }
   } // falling off end == os.Exit(0)
```
## Global and package scope

Within a package, all global variables, functions, types, and constants are visible from all the package's source files.

For clients (importers) of the package, names must be upper case to be visible: global variables, functions, types, constants, plus methods and structure fields for global variables and types.

const hello = "you smell" // package visible const Hello = "you smell nice" // globally visible const  $Bye = "stinko!"$  //  $_is not upper$ 

Very different from C/C++: no extern, static, private, public.

# Initialization

Two ways to initialize global variables before execution of main.main:

1) A global declaration with an initializer 2) Inside an init() function, of which there may be any number in each source file.

Package dependency guarantees correct execution order.

Initialization is always single-threaded.

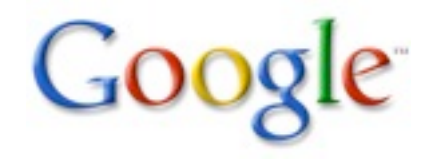

# Initialization example

```
package transcendental
import "math"
var Pi float64
func init() {
     Pi = 4*math.Atan(1) // init function computes Pi
}
====
package main
import (
     "fmt"
     "transcendental"
)
var twoPi = 2*transcendental.Pi // decl computes twoPi
func main() {
    fmt.Printf("2*Pi = %g\n', twoPi)}
====
Output: 2*Pi = 6.283185307179586
```
# Package and program construction

To build a program, the packages, and the files within them, must be compiled in the correct order.

Package dependencies determine the order in which to build packages.

Within a package, the source files must all be compiled together. The package is compiled as a unit, and conventionally each directory contains one package. Ignoring tests,

 cd mypackage 6g \*.go

Usually we use make; Go-specific tool is coming.

# Building the fmt package

```
% pwd
/Users/r/go/src/pkg/fmt
% ls
Makefile fmt_test.go format.go print.go # ...
% make # hand-written but trivial
% ls
Makefile _go_.6 _obj fmt_test.go format.go print.go # ...
% make clean; make
...
```
Objects are placed into the subdirectory \_obj.

Makefiles are written using helpers called Make.pkg and so on; see sources.

# **Testing**

To test a package, write a set of Go source files within the same package; give the files names of the form \*\_test.go.

Within those files, global functions with names starting with Test $[Aaz]$  will be run by the testing tool, gotest. Those functions should have signature

func TestXxx(t \*testing.T)

The testing package provides support for logging, benchmarking, error reporting.

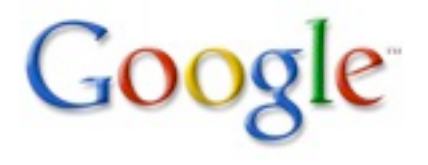

# An example test

```
Interesting pieces from fmt_test.go:
```

```
package fmt // package is fmt, not main
import (
     "testing"
)
func TestFlagParser(t *testing.T) {
     var flagprinter flagPrinter
    for i := 0; i < len(flagtests); i++ {
         tt := flagtests[i]
         s := Sprintf(tt.in, &flagprinter)
        if s != tt.out {
              // method call coming up - obvious syntax.
              t.Errorf("Sprintf(%q, &flagprinter) => %q,"
                        + " want %q", tt.in, s, tt.out)
        }<br>}
    <u>}</u>
<u>}</u>
```
# Testing: gotest

```
% ls
Makefile fmt.a fmt_test.go format.go print.go # ...
% gotest # by default, does all *_test.go
PASS
wally=% gotest -v fmt_test.go
=== RUN fmt.TestFlagParser
--- PASS: fmt.TestFlagParser (0.00 seconds)
=== RUN fmt.TestArrayPrinter
--- PASS: fmt.TestArrayPrinter (0.00 seconds)
=== RUN fmt.TestFmtInterface
--- PASS: fmt.TestFmtInterface (0.00 seconds)
=== RUN fmt.TestStructPrinter
--- PASS: fmt.TestStructPrinter (0.00 seconds)
=== RUN fmt.TestSprintf
--- PASS: fmt.TestSprintf (0.00 seconds) # plus lots more
PASS
%
```
## An example benchmark

Benchmarks have signature

```
 func BenchmarkXxxx(b *testing.B)
```
and loop over b.N; testing package does the rest. Here is a benchmark example from fmt\_test.go:

```
package fmt // package is fmt, not main
import (
     "testing"
)
func BenchmarkSprintfInt(b *testing.B) {
    for i := 0; i < b.N; i++ {
         Sprintf("%d", 5)
    }
<u>}</u>
```
# Benchmarking: gotest

% gotest -bench="." # regular expression identifies which fmt\_test.BenchmarkSprintfEmpty 5000000 310 ns/op fmt\_test.BenchmarkSprintfString 2000000 774 ns/op fmt\_test.BenchmarkSprintfInt 5000000 663 ns/op fmt\_test.BenchmarkSprintfIntInt 2000000 969 ns/op

... %

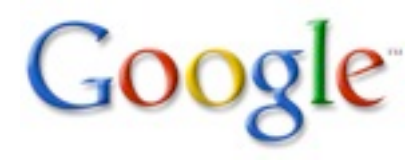

### Libraries

Libraries are just packages. The set of libraries is modest but growing. Some examples:

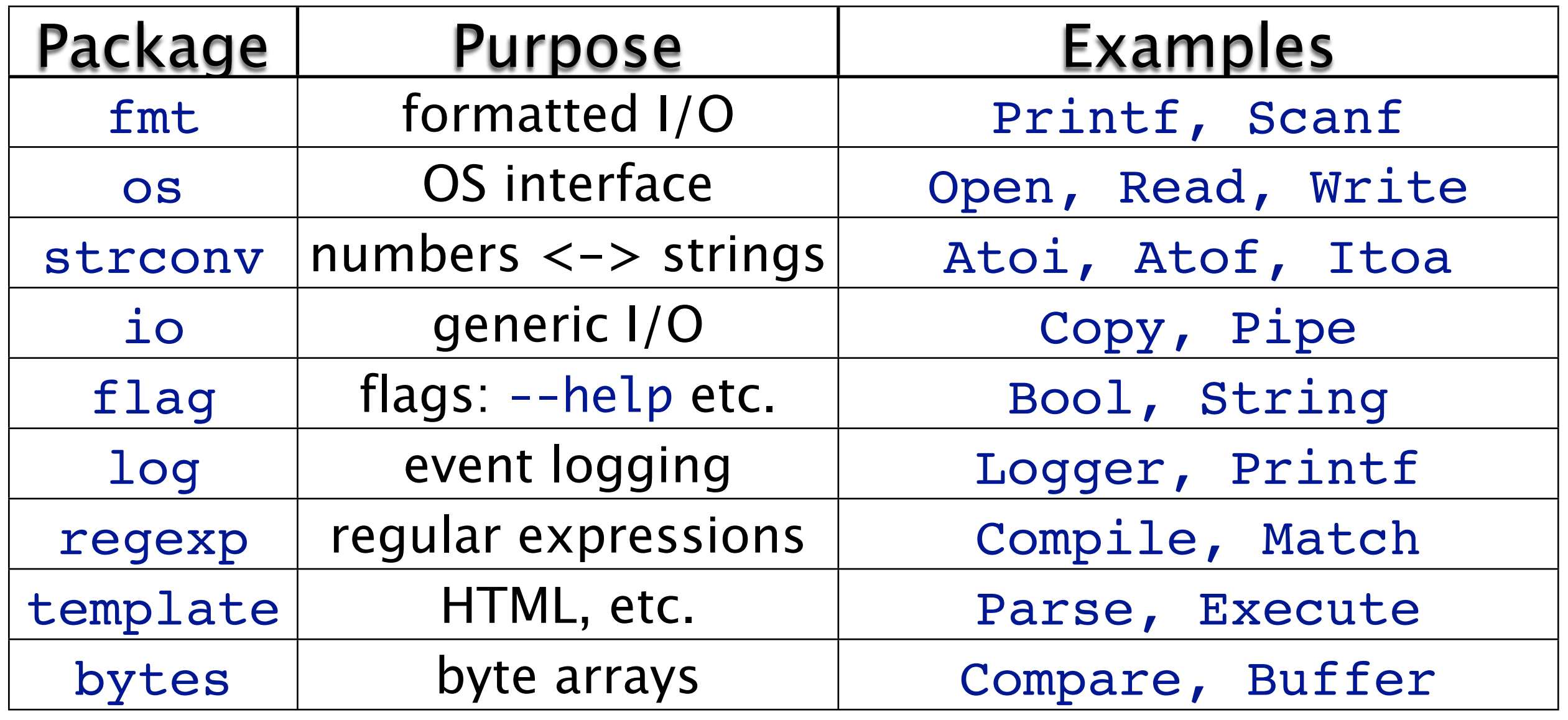

# A little more about fmt

The fmt package contains familiar names in initial caps:

Printf - print to standard output Sprintf - returns a string Fprintf - writes to os. Stderr etc. (tomorrow) but also

Print, Sprint, Fprint - no format Println, Sprintln, Fprintln - no format, adds spaces, final \n

fmt.Printf("%d %d %g\n", 1, 2, 3.5) fmt.Print(1, " ", 2, " ", 3.5, "\n") fmt.Println(1, 2, 3.5)

Each produces the same result: "1 2 3.5\n"

# Library documentation

Source code contains comments. Command line or web tool pulls them out. Link:

<http://golang.org/pkg/>

Command:

 % godoc fmt % godoc fmt Printf

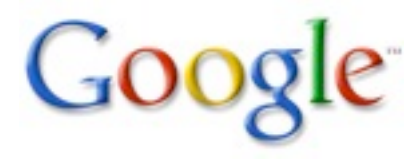
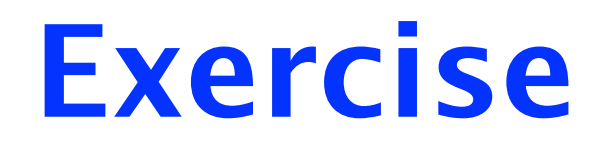

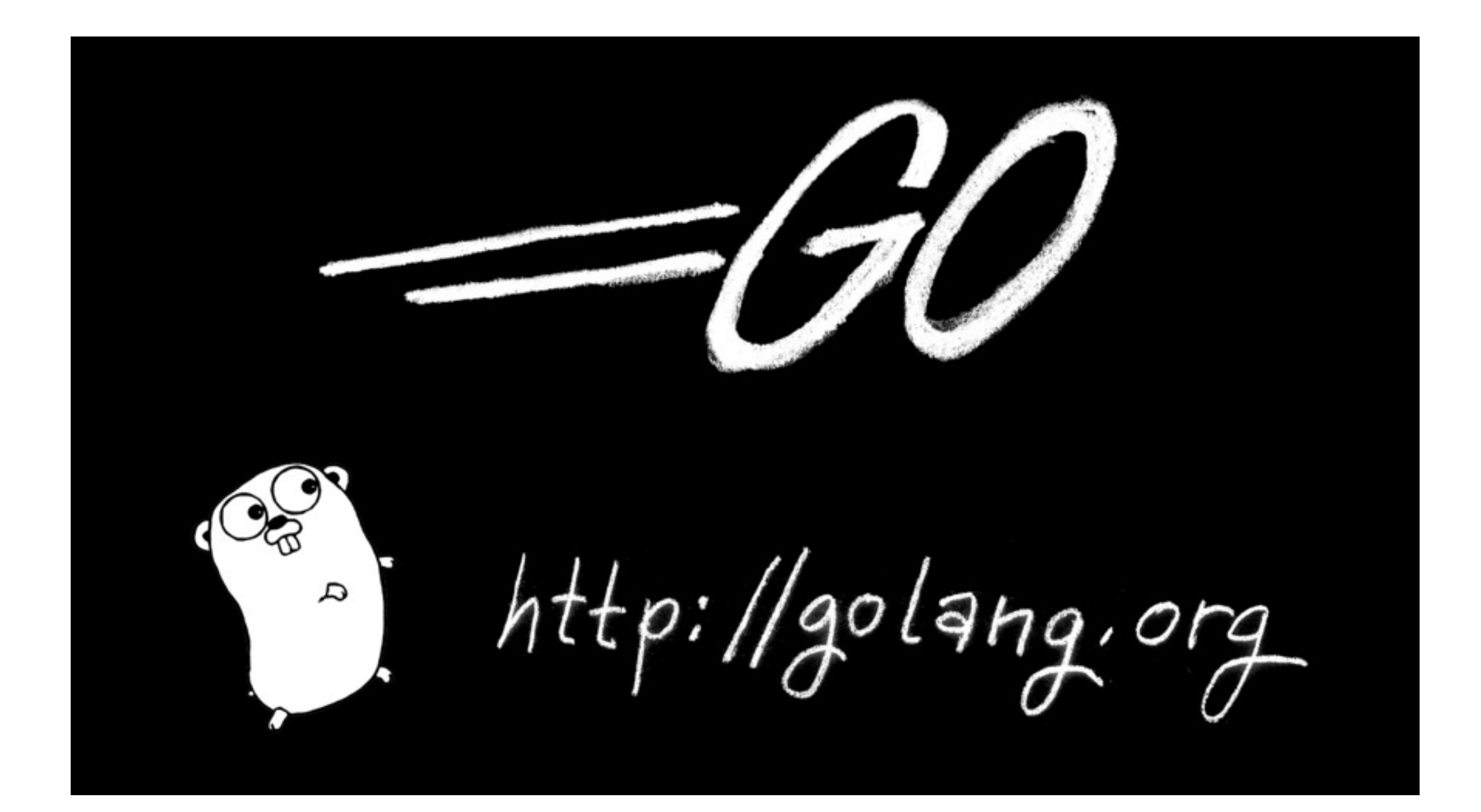

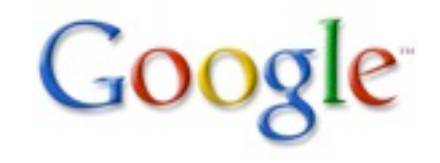

## Exercise: Day 1

Set up a Go environment – see http://golang.org/doc/install.html

You all know what the Fibonacci series is. Write a package to implement it. There should be a function to get the next value. (You don't have structs yet; can you find a way to save state without globals?) But instead of addition, make the operation settable by a function provided by the user. Integers? Floats? Strings? Up to you.

Write a gotest test for your package.

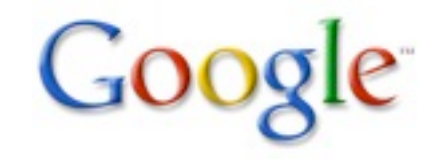

## Next lesson

Composite types

Methods

Interfaces

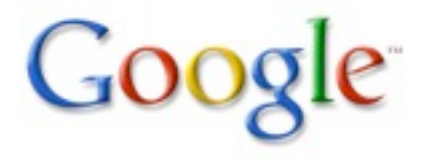

## The Go Programming Language

## Part 1

Rob Pike [r@google.com](mailto:r@google.com) (updated June 2011)

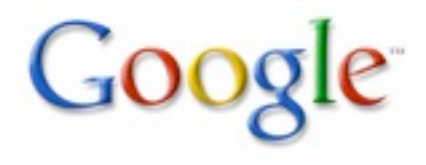

Wednesday, June 15, 2011